## How to ship BPF with your Go project

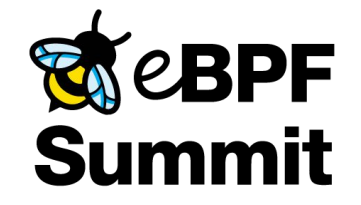

Lorenz Bauer

## Goal

- Count the number of packets on lo
- Print the count to the console
- From a single Go binary

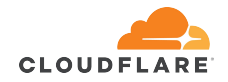

## Use the source, Luke

## [github.com/lmb/ship-bpf-with-go](https://github.com/lmb/ship-bpf-with-go) [github.com/cilium/ebpf](https://github.com/cilium/ebpf)

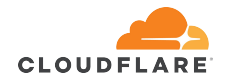